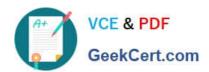

# HPE2-T34<sup>Q&As</sup>

Using HPE OneView

# Pass HP HPE2-T34 Exam with 100% Guarantee

Free Download Real Questions & Answers PDF and VCE file from:

https://www.geekcert.com/hpe2-t34.html

100% Passing Guarantee 100% Money Back Assurance

Following Questions and Answers are all new published by HP Official Exam Center

- Instant Download After Purchase
- 100% Money Back Guarantee
- 365 Days Free Update
- 800,000+ Satisfied Customers

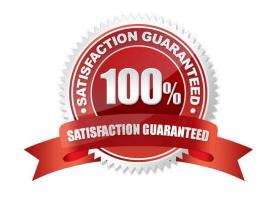

# https://www.geekcert.com/hpe2-t34.html 2024 Latest geekcert HPE2-T34 PDF and VCE dumps Download

### **QUESTION 1**

| Where would you go in the HPE OneView Main Menu to access in | nformation about the environment status that can be |
|--------------------------------------------------------------|-----------------------------------------------------|
| exported to csv?                                             |                                                     |

- A. Reports
- B. Dashboard
- C. Data Centers
- D. Activity

Correct Answer: A

Reference https://h20195.www2.hpe.com/V2/getpdf.aspx/c04111367.pdf?ver=15 (15)

#### **QUESTION 2**

**DRAG DROP** 

Match the HPE OneView element to its definition.

Select and Place:

| Element                       | Definition                                                                                 |  |
|-------------------------------|--------------------------------------------------------------------------------------------|--|
| HPE OneView dashboard         | HPE OneView hardware appliance.                                                            |  |
| HPE OneView Global Dashboard  |                                                                                            |  |
| HPE OneView OVF               | HPE OneView components that publish state changes and respond to REST API calls.           |  |
| HPE OneView resource managers | Information aggregation point for multiple                                                 |  |
| HPE Synergy Composer          | HPE OneView environments.                                                                  |  |
|                               | Customizable graphical representation of the health and capacity of data center resources. |  |

Correct Answer:

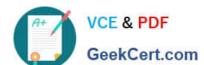

## https://www.geekcert.com/hpe2-t34.html

2024 Latest geekcert HPE2-T34 PDF and VCE dumps Download

| Element         | Definition                                                                                 |                               |
|-----------------|--------------------------------------------------------------------------------------------|-------------------------------|
|                 | HPE OneView hardware appliance.                                                            | HPE Synergy Composer          |
| HPE OneView OVF | HPE OneView components that publish state changes and respond to REST API calls.           | HPE OneView resource managers |
|                 | Information aggregation point for multiple HPE OneView environments.                       | HPE OneView Global Dashboard  |
|                 | Customizable graphical representation of the health and capacity of data center resources. | HPE OneView dashboard         |

#### **QUESTION 3**

When creating a Server Profile Template, what are advantages or creating an unassigned Ethernet type connection during template creation? (Choose two.)

- A. It enables auto-zoning of SAN connections
- B. It avoids re-enumeration when assigning a network to existing connections
- C. It eliminates the need to power off the server when adding connectivity to the production networks or disabling a profile connection
- D. Template creation is the only time that new network adapters can be created

Correct Answer: BC

#### **QUESTION 4**

Your customer is running ESXi on an HPE BladeSystem managed by HPE OneView. They want to be able to add networks to the ESXi system without modifying the Virtual Connect configuration. Which type of network should be used?

- A. mapped
- B. tagged
- C. tunnel
- D. untagged

Correct Answer: A

# https://www.geekcert.com/hpe2-t34.html

2024 Latest geekcert HPE2-T34 PDF and VCE dumps Download

#### **QUESTION 5**

#### **HOTSPOT**

A server administrator needs to expand a VMware vSphere farm and use an already existing server profile as a baseline. Click the area where new server profile templates can be created from a selected server profile.

#### Hot Area:

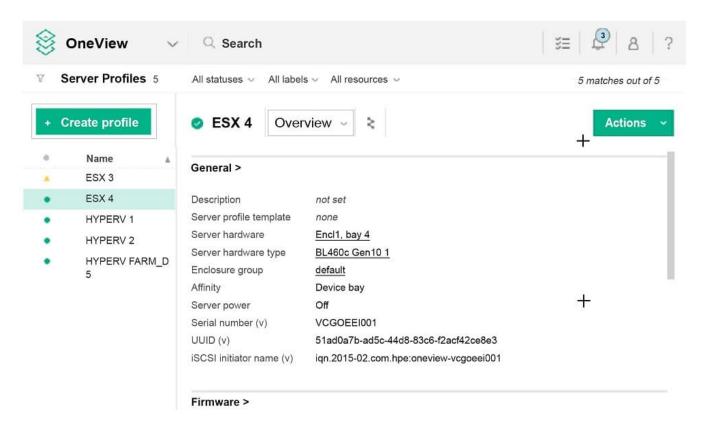

Correct Answer:

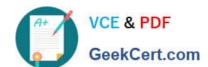

# https://www.geekcert.com/hpe2-t34.html

2024 Latest geekcert HPE2-T34 PDF and VCE dumps Download

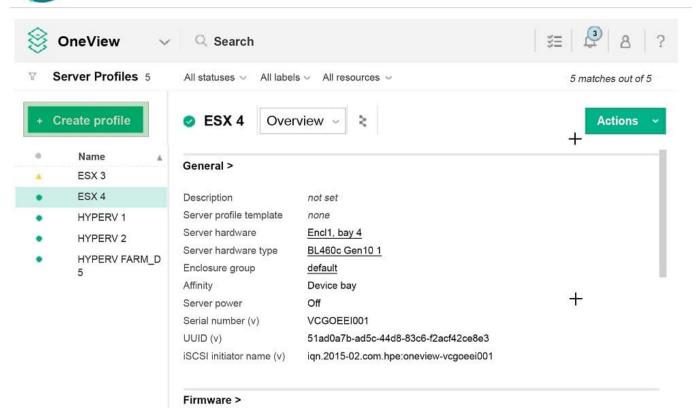

**HPE2-T34 PDF Dumps** 

HPE2-T34 VCE Dumps

**HPE2-T34 Practice Test**